https://www.100test.com/kao\_ti2020/641/2021\_2022\_\_E7\_A6\_8F\_ E5\_BB\_BA09\_E5\_B9\_c95\_641993.htm 1  $\overline{\mathcal{O}}$  $(2)$  $($  ) 83961021  $1$  2009  $2$  3  $23$  2009 8 20 9 5 2 1 3 and  $20023$   $28$   $209$ 8 20 9 10 4 2009 5 9 2009 11 1 5 2009 5 24 2009年11月15日(星期) 生年2009年11月15日(星期) 生年2009年11月15日(星期) 生年2月15日(星期) 生年2月15日(星期) 生年2月15日(星期) 生年2月15日(星期) 生年2月15日(星期) 生年2月15日(星期) 生年2月15日(星期) 生年2月15日(星期) 生年2月15日(星期) 生年2月15日(星期) 生年2月15日(星期) 生年2月15日(星期) 生年2月15日(星期) 生年2月15日(星期) 生年 3011:30 2:00 5:00 笔译实务 6、成绩公布时间:上半年2009年8月上旬、下半 2010 1 9616893712  $\begin{minipage}{0.1\linewidth} \begin{tabular}{l} \hline \textbf{WWW.FJPTA.COM} \end{tabular} \end{minipage} \vspace{0.03cm} \begin{minipage}{0.1\linewidth} \begin{tabular}{l} \hline \textbf{r} & \textbf{r} \\ \textbf{r} & \textbf{r} \end{tabular} \end{minipage} \begin{minipage}{0.1\linewidth} \begin{tabular}{l} \hline \textbf{r} & \textbf{r} \\ \textbf{r} & \textbf{r} \end{tabular} \end{minipage} \begin{minipage}{0.1\linewidth} \begin{tabular}{l} \hline \textbf{r} & \textbf$ 取证书时间:省直考区上半年从2009年9月底、下半年从2010  $2$ 

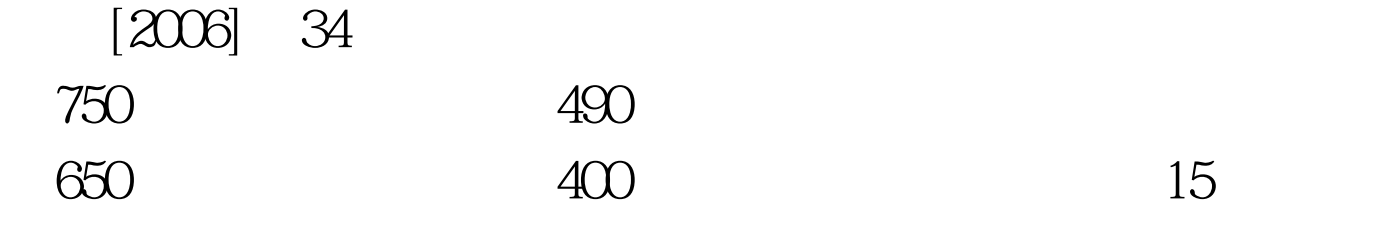

WWW.FJPTA.COM

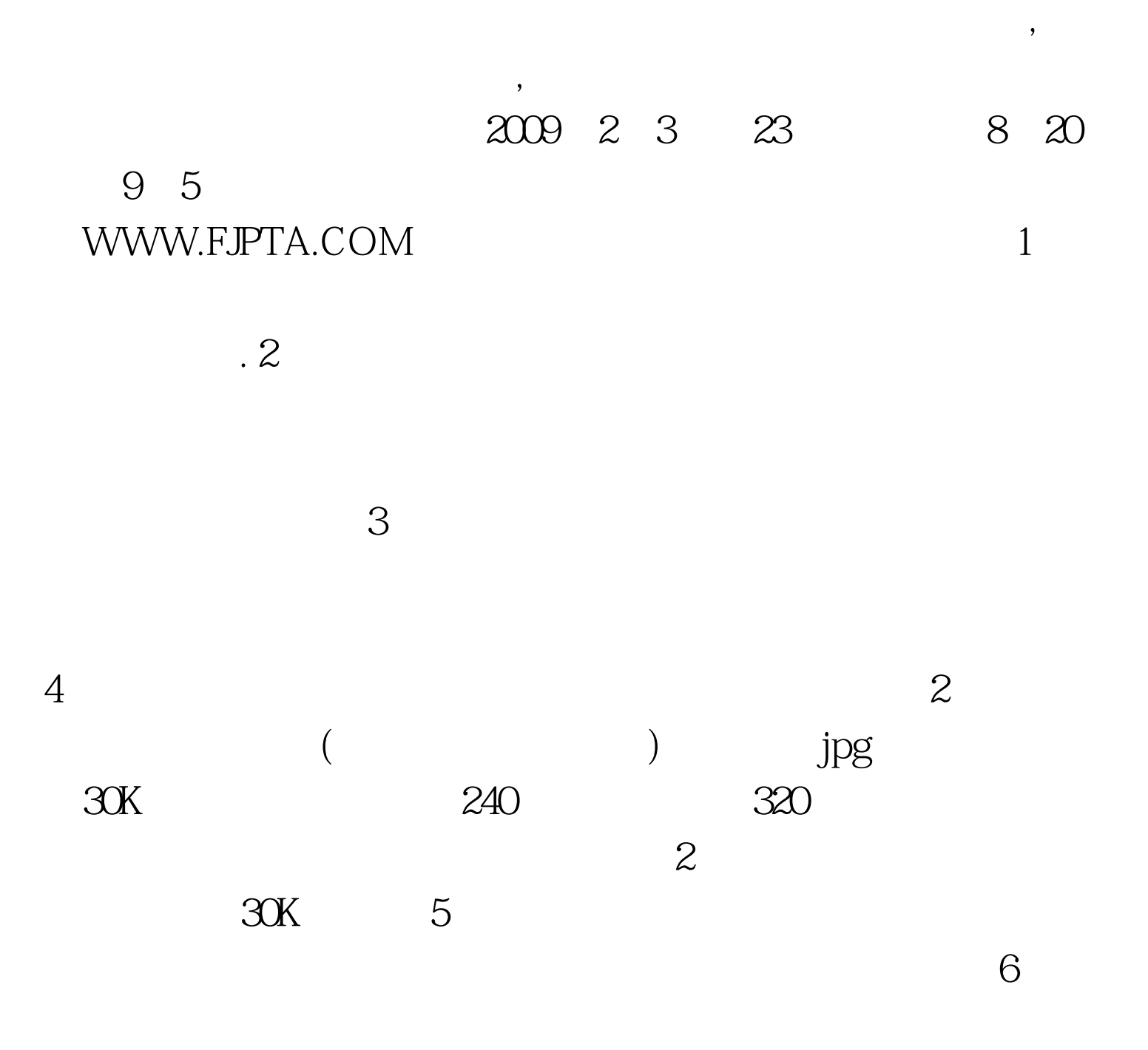

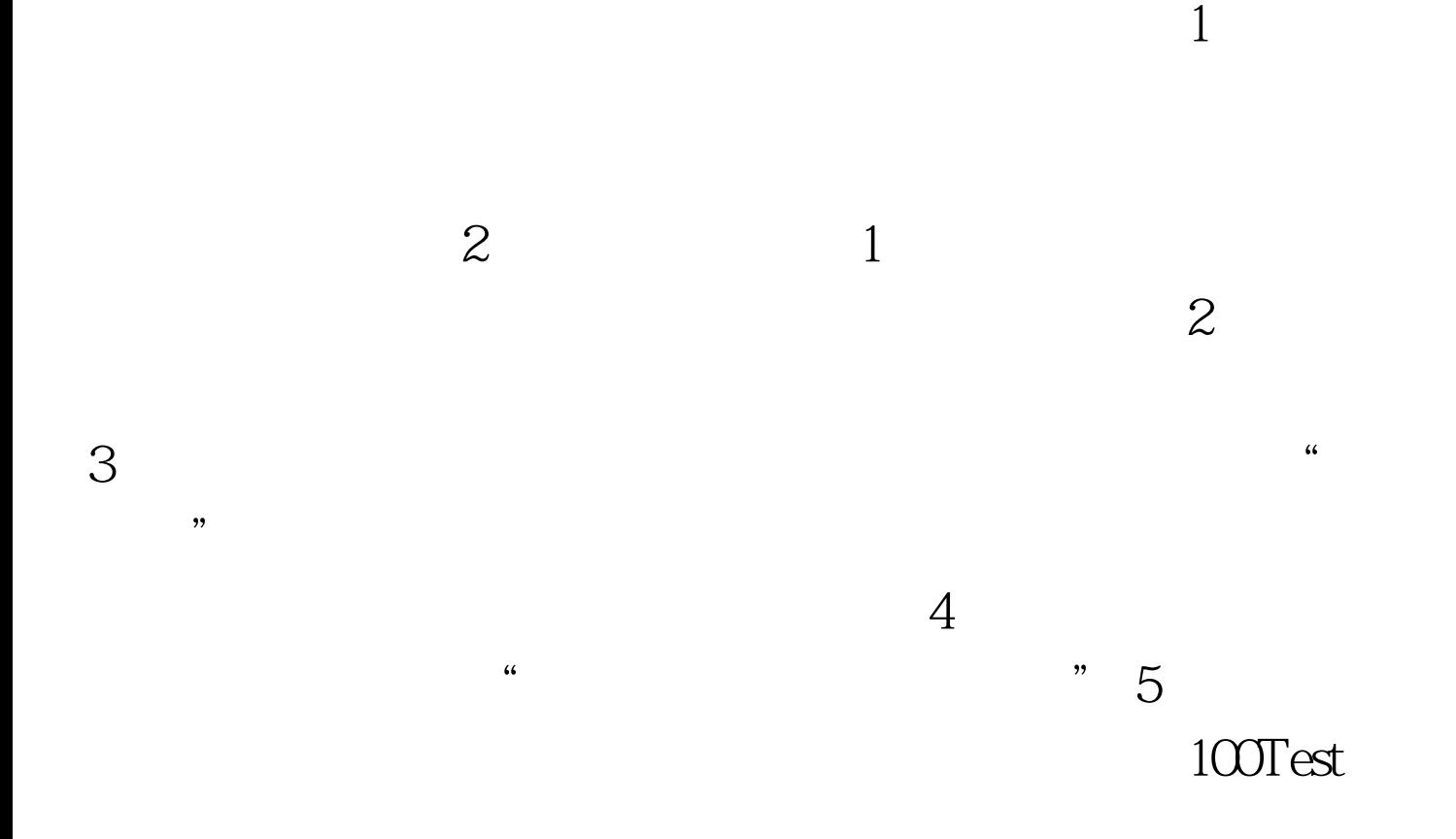

## www.100test.com